# **Token handler configuration**

# **Table of Contents**

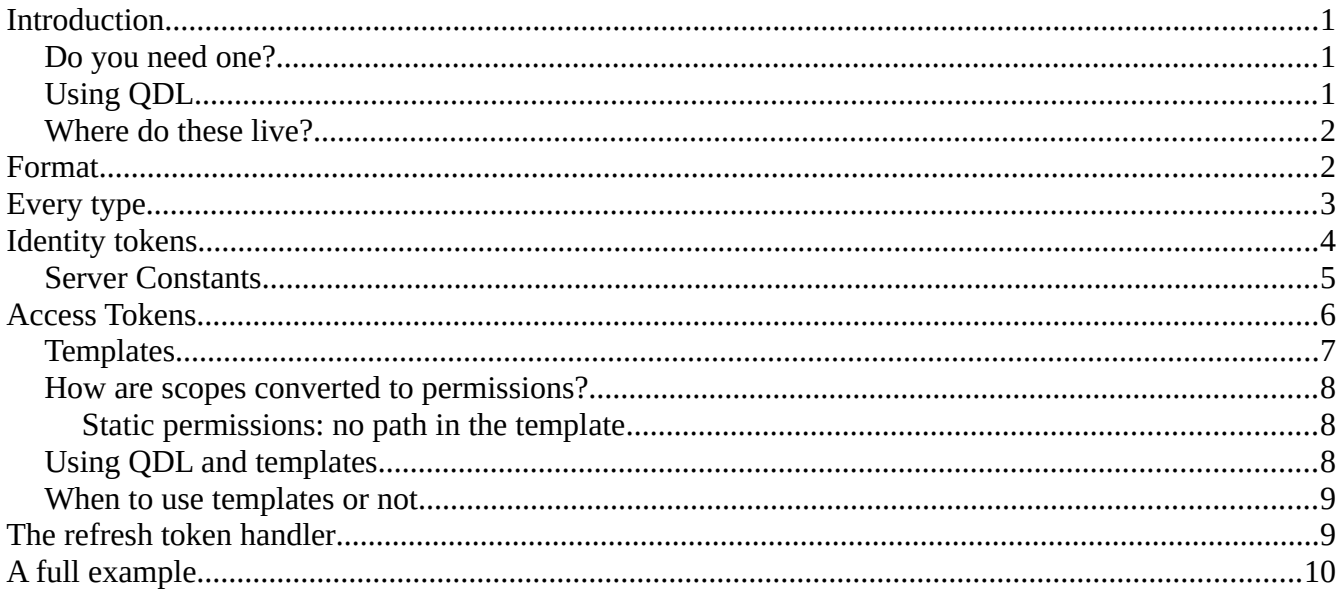

# <span id="page-0-0"></span>**Introduction**

OA4MP supports configuration of token handlers. These will create various types of tokens, id, access, refresh and in various flavors too, such as WLCG access tokens.

# <span id="page-0-2"></span>**Do you need one?**

These handlers add functionality and support for various enhancements. If you did not configure any other, you would still get a basic, functioning client. An id token will be generated and access and refresh tokens as well. The id token is always a JWT, but to get JWTs for the other tokens, you need a handler to tell it which format and what basic information to put in.

# <span id="page-0-1"></span>**Using QDL**

If you need to extend your handler, then **QDL**, the policy language for OA4MP, can be used to do pretty much anything you need. Note that you should read the gdl server scripts document for more, since this is not a small topic. Every value can be set in a QDL script.

### <span id="page-1-0"></span>**Where do these live?**

These are the contents of the **cfg** attribute in the client configuration. The contents are JSON, but the command line interface for client management accepts HOCON (which is a simplified superset of JSON and intended to be human-friendly).

# <span id="page-1-1"></span>**Format**

The format for these is given in HOCON, which is ingested directly in the CLI command line interface) or via the client management API. Generally these are converted internally to JSON.

```
{"tokens" : 
    HANDLER+ 
    }
HANDLER:
IDENTITY | ACCESS | REFRESH
IDENTITY:
identity {
   BLOCK
   QDL?
 }
TOKEN_TYPE: 
default | identity
ACCESS:
access {
  BLOCK
   QDL?
   TEMPLATES?
 }
TOKEN_TYPE:
default | wlcg | sci_token | access
REFRESH:
refresh {
   BLOCK
   QDL?
 }
TOKEN_TYPE:
default | refresh
BLOCK:
       "type":TOKEN_TYPE,
     "issuer":issuer
   "audience": audience
   "lifetime": lifetime (seconds)
        "id" : id
   "versions":[VERSION*]
```

```
QDL see qdl server scripts
TEMPLATES:[TEMPLATE+]
TEMPLATE:
\mathcal{L} "aud": string | uri,
    PATHS?
}
PATHS:
[PATH+]
PATH:
{
           "op": string,
        "path": PATH_COMPONENT+
("extensible": boolean)?
}
VERSION:
   "1.0"
PATH_COMPONENT:
 string | ${claim}
```
### **Note on using a proxy server**

If you are using a proxy for authorization, then be advised that the proxy may need to be configured to get the right user claims from the proxy server and pass them back. Setting up a handler for the identity token on your server might not be the right place, so you may need one for the proxy client. OA4MP will not forward your handlers to the proxy server! You must set that up separately following the policies there. E.g. if you have a minimal OIDC proxy client (only returns the **sub** claim), then that is all you will have available. You may, of course, write your own handler with its own additional claim sources to run, but a common caveat is to be sure you know where the user claims reside and have the appropriate access.

# <span id="page-2-0"></span>**Every type**

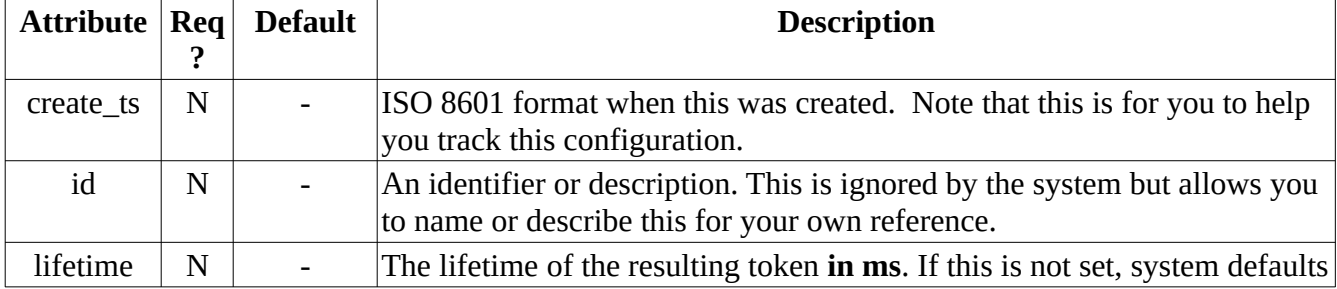

The following are common to all handler configurations.

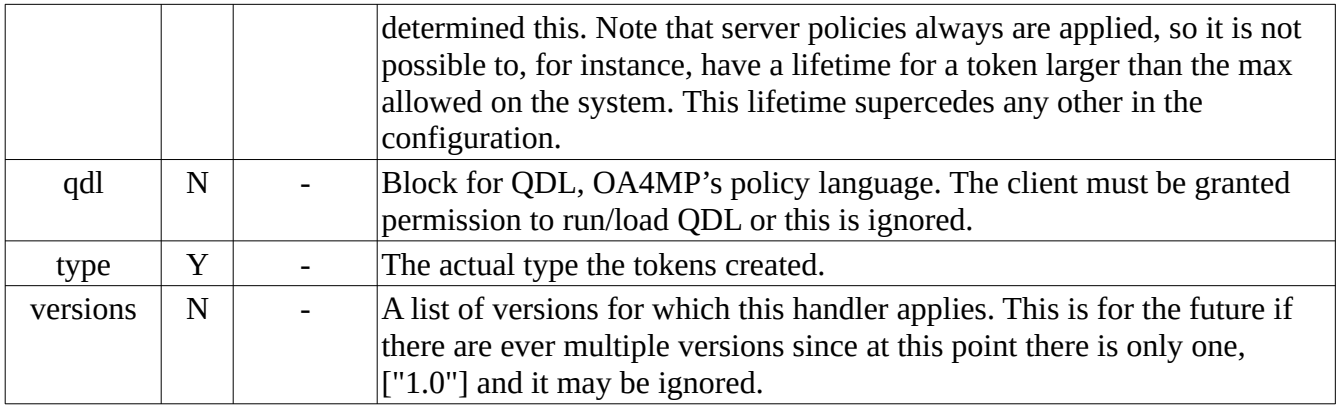

QDL scripts may be loaded, so see [the documentation](https://cilogon.github.io/qdl/docs/qdl_server_scripts.pdf) for what goes into the attribute.

# <span id="page-3-0"></span>**Identity tokens**

#### *Supported token types:* **default, identity**

#### What it does

This handler is charged with the creation of the id token. The lifetime attribute determines that **iat** claim. The only requirement is that the type be set to **identity** or **default**.

There are no attributes other than the default for the identity token handler

#### Do I need one?

Generally you only need to include this block if you want to set the lifetime to something specific or if you want/need other claims to be asserted, which can be done only in QDL, either as a code block (set the claims directly) or as a script. Again, see the documentation for QDL cited above which has several examples.

#### How are issuers determined?

The hierarchy in OA4MP is as follows:

- 1. Any value set directly in QDL.
- 2. This configuration
- 3. The issuer attribute for the virtual organization (if this client belongs to one of those)
- 4. The issuer attribute as set in the admin client
- 5. The issuer attribute in the client configuration (there is an issuer attribute in the client itself which is rarely used.)
- 6. The issuer attribute as set in the server configuration

7. The address of the server

So if you fail to set the issuer in this configuration, you can see where the value is determined as per above.

#### E.g.

Here is a complete configuration that only uses the id token

```
tokens{
 identity{
     type=identity
     lifetime = 3600000
     } //end identity token
   } //end tokens
```
In this case, the lifetime is set to 3600 seconds. All of the standard accounting claims will be added, such as **nbf**, **iat**, **exp** etc. You cannot add custom claims here. Use QDL for that.

#### E.g. Invoking QDL

```
tokens{
 identity{
     type=identity
     lifetime = 3600000
     qdl{
         load="fnal/fnal-idtoken.qdl"
         xmd={exec_phase="post_token"}
       }// end qdl
     } //end identity token
   } //end tokens
```
In this case, a QDL script is invoked in the post\_token execution phase.

### <span id="page-4-0"></span>**Server Constants**

You may specify a few constants in any of the issuer, resource, audience or subject entries in access and refresh tokens. These are of the form \${*name*} and are replaced *in situ.* The values allowed are

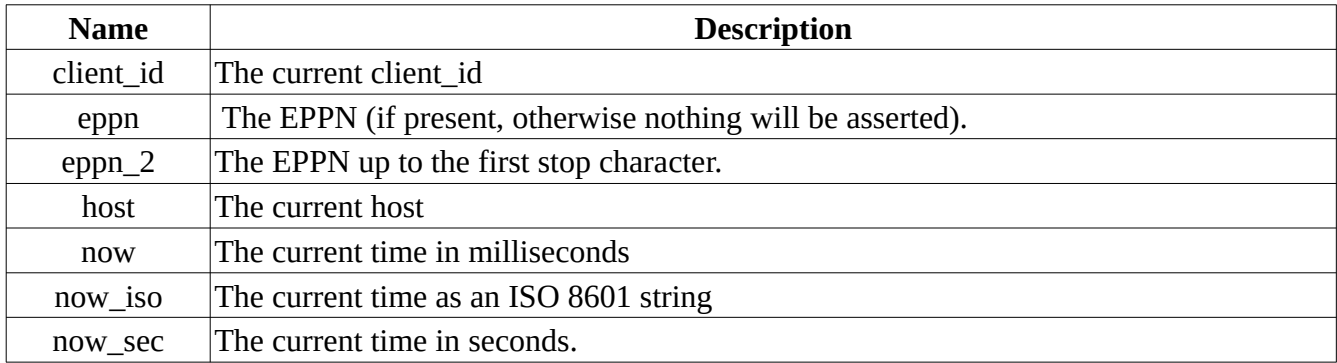

The aim of server constants is that certain values that cannot be known ahead of time can be specified. Note that *all* claims are available to be asserted as well.

#### Example of just an access token

```
tokens{
     access{
        type=wlcg
        issuer="https:cilogon.org"
        audience="https://wlcg.cern.ch/jwt/v1/any"
       subject = "\${eptid}" lifetime=3600000
     } // end access token
   } //end tokens
```
In this example, there will be no scopes asserted, just a plain signed JWT will be produced and the subject asserted will be the eptid claim (assuming that this claim exists).

#### An example using server constants.

```
tokens{
     access{
        type=access
        issuer="${host}/physics"
        audience=["${client_id}/v1", "${client_id}/v2"]
       subject = "$(eppn_2]"
        lifetime=3600000
     } // end access token
   } //end tokens
```
The subject will be the eppn up to the stop character (" $\omega$ "), so if the eppn is "bob $\omega$ bgsu.edu", then eppn\_2 is just "bob**".** This assumes that the eppn is known to be well-defined for this transaction. The issuer will be created from the current host, and the audience will have two claims created from the current client's identifier.

# <span id="page-5-0"></span>**Access Tokens**

*Supported token types:* **default, access, sci\_token, wlcg, rfc9068**

#### What it does

If this handler is present, then a corresponding JWT is created for the access token. If this handler is missing, the default token (which is simply an opaque string) will be used with all server defaults.

#### Specific attributes

The following are specific to all access token handlers

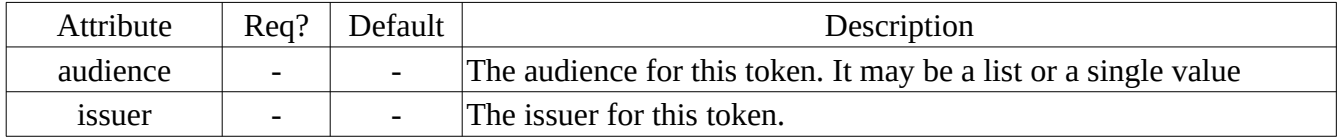

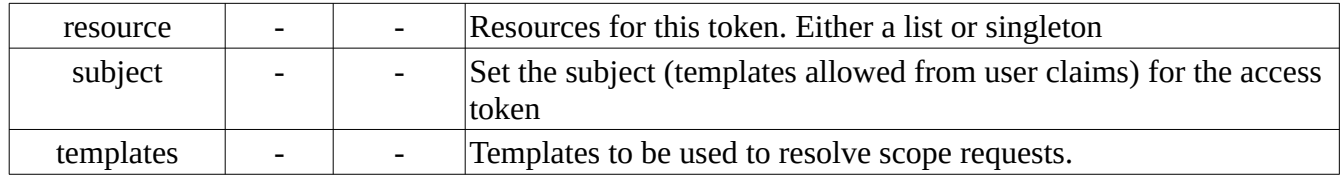

#### How are issuers determined?

The hierarchy is

- 1. Value set directly in QDL
- 2. This configuration attribute
- 3. The value in the virtual organization at issuer attribute
- 4. The server default issuer
- 5. The address of the server

#### How is the audience determined?

- 1. Value set from QDL
- 2. Value set in this configuration

Note that no value set means this is not asserted. The only exception i

e of refresh tokens etc. To be frank, these tend to be a mess, but that is how most specifications that use them are written.

### <span id="page-6-0"></span>**Templates**

A *template* is a fixed pattern used to create a scope. They may model static or dynamic permissions. See the associated blurb on scopes. These are aggregated by audience, so for a given audience, a set of templates is available.

The path is a path to *e.g*. a file or other resource. These may include claims from the id token. Claims are accessed using template notation, so \${claim\_name} will substitute the given name.

#### **Which template?**

If there is a single template, that is used without any further ado. If there are multiple templates and the client has an audience configured, that will be used, unless you override it by passing in the **audience** parameter. Using the **audience** parameter will also set that as the audience in the access token. You may also explicitly use a template by passing in the parameter org.oa4mp:/template=*name*.

A special case is SciTokens which allows for the audience to be specified using a scope of the form

#### **aud:NAME**

which you may use as an alternate to the org.oa4mp parameter. If both are sent, the org.oa4mp parameter is used. Intabulated

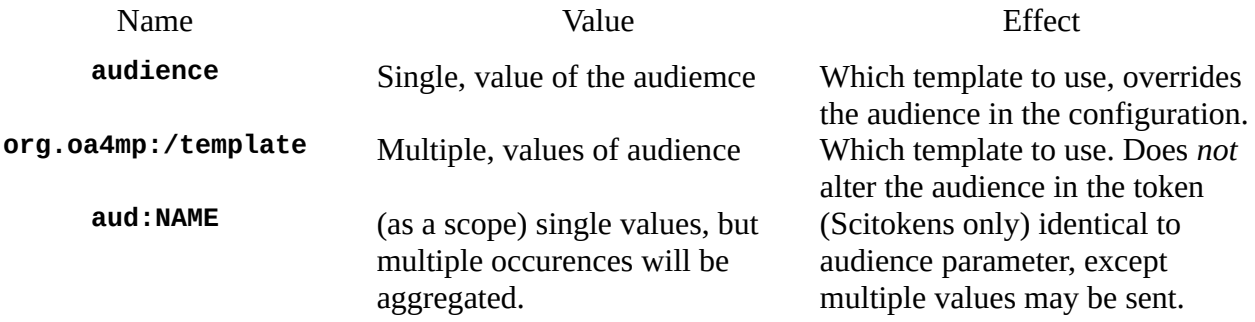

#### **Group resolutions**

There is a very special case of templates. If the claim name is an aggregate (such as a bunch of group memberships) then the template is resolved if the scope contains a component in one of the aggregates

#### Example

```
"templates": [ {
   "aud": "https://fnal.gov/serverA",
 "paths": [
 {"op": "read","path": "/home/${sub}"},
       {"op": "write","path": "/home/${isMemberOf}/${sub}"}
   ]
  }
]
```
In this case, the read operation expects a scope like */*home/bob and if the sub claim is bob then the claim will be asserted. In the write example, isMemberOf is a list of groups like

```
isMemberOf = ["bsu_all", "admin","staff"]
```
So a scope of /home/admin/bob would be asserted (since admin is on the list of groups and bob is the subject claim). A scope of /home/students/bob would not be asserted, since students is not in the list of groups for this person.

### <span id="page-7-0"></span>**How are templates converted to permissions?**

This takes a bit of work, but in the client request, scopes may be anything as long as they are separated by spaces. So requests in the access token for reading a location like */*home/public/ncsa\_all/bob for a given resource would come through in a scope as

```
openid profile read:/home/public/ncsa_all/bob ... other scopes
```
for a resource of

```
https://ncsa.illinois.edu/access
```
In the configuration, a typical template might be

```
"templates": [ {
   "aud": "https://ncsa.illinois.edu/access",
   "paths": [
       {"op": "read","path": "/home/${isMemberOf}/${sub}"}
    ]
   }
]
```
First, the audience (which may be any string, but generally uris are less ambiguous) is use to check what templates are there. Then the operation (before the colon) is found. There may be multiple templates for an operation. Now that a template has been found, the requested scope with have two matches done on it based on user claims. is Member of is normally a list of groups. As long as the person is in the group ncsa\_all and has subject bob then the template matches the given scope and will be asserted. Any standard claim could be used.

Note that you do need an audience for your template in the configuration. If there is a single audience for your client though, you do not have to request it explicitly. If there are multiple audiences though and none is specified, an error is raised.

### <span id="page-8-0"></span>**Static permissions: no path in the template**

These are called *entitlements* by some, but are simply flags that are present or not. In this case, there is not resource path. In that case just use a template like e.g.

```
"templates": [ {
   "aud": "https://ncsa.illinois.edu/access",
   "paths": [
       {"op": "compute.path"},
       {"op": "compute.cancel"}
    ]
  }
]
```
# <span id="page-8-1"></span>**Using QDL and templates**

You may use QDL in conjunction with templates. QDL will be processed (in case you need to update your claims) then templates will be processed. You may turn on or off template processing inside QDL by setting the do templates flag on the flow to false. See the QDL scripting blurb for more details.

You *cannot* set templates from QDL. These are in the configuration for the client.

#### A common question

*"Hey, I'd love it if we could have a template the uses part of a claim – like the first part of their EPPN, how do I do that?"* 

You cannot. That requires QDL. You can, however execute QDL statements (if your client is allowed to). Such a block of QDL to do this is

```
"qdl":{
     "code":"claims.my_id:=head(claims.eppn,'@');",
       "xmd":{"exec_phase":["post_token"]}
    } //end QDL
```
This creates a custom claim called my id. Use that in your template. Generally though, if you really need to start using QDL, you should not just execute individual statements, since this makes the configuration very messy and hard to maintain.

### <span id="page-9-0"></span>**When to use templates or not**

Templates are used when there is an identifiable and relatively static set of patterns to capture. If that is not viable, then QDL should be used as the policy language.

#### Example

Let us say that you have individual permissions set per user that will be used based on the group memberships of that user. In that case literally every user would have their own set of templates which is frankly impossible to maintain. QDL would then be used. Automatic downscope tests (applied for templates) cannot work here since the system has no idea what are supposed to be static or dynamic permissions. In such cases you should apply these yourself using the **downscope()** function in QDL.

# <span id="page-9-1"></span>**The refresh token handler**

Refresh tokens may also be issued as JWTs.

#### *Supported token types:* **default, refresh**

There is only the default handler at this point. Note that refresh tokens are *not* signed. There is simply the header and payload. This seems to be the standard that is most widely used.

```
 "refresh": {
    "audience": "https://wlcg.cern.ch/jwt/refresh",
    "issuer": "https://refresh.cilogon.org",
    "lifetime": 3600000,
    "type": "default"
  }
 }}
```
# <span id="page-9-2"></span>**A full example**

This is an example from the test server that has a handler for each type.

The templates are intended to be small so that it is easy to see what is happening. Most real world examples of scopes tend to get very long.

```
{"tokens": {
   "access": {
      "audience": "https://wlcg.cern.ch/jwt/v1/access",
      "issuer": "https://access.cilogon.org",
      "lifetime": 750019,
      "templates": [ 
 {"aud": "https://wlcg.cern.ch/jwt/v1/access",
 "paths":[
 {"op": "read","path": "/home/${sub}"},
 {"op": "read","path": "/public/lsst/${sub}"},
 {"op": "x.y","path": "/abc/def"},
 {"op": "x.z"},
          {"op": "write","path": "/data/cluster"}
 ]
         }],
      "type": "wlcg"
    },
    "identity": {
       "type": "identity"
       "lifetime": 2400000,
 },
 "refresh": {
 "audience": "https://wlcg.cern.ch/jwt/refresh",
 "issuer": "https://refresh.cilogon.org",
      "lifetime": 3600000,
      "type": "default"
 }
 }}
```
Here is table of inputs (requested scopes) and outputs (returned scopes) for the above configuration. **E** in the table below refers to the endpoint used.

#### $T =$  token endpoint

 $R =$  refresh endpoint

TX = token exchange endpoint.

Scopes are space-delimited. To make this all readable, each scope is on a separate line in the table below and rows are the correspondences between request and response.

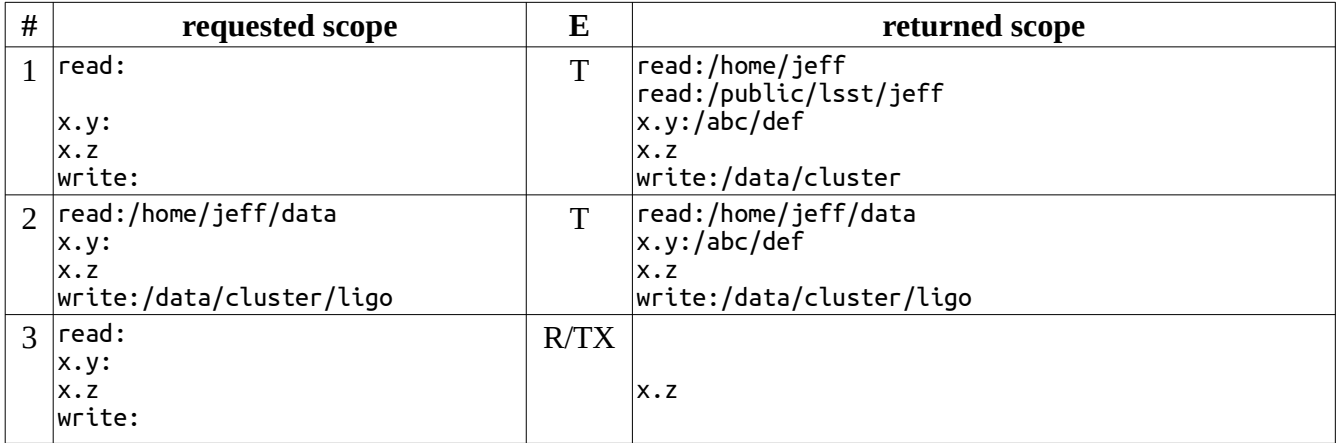

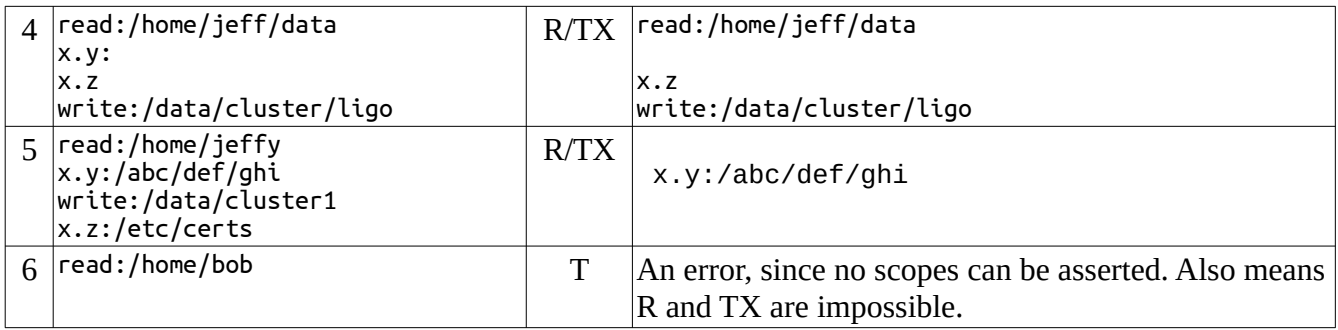

At all times, the templates are resolved, so in the above, references to \${sub} are replaced in all endpoints.

The token endpoint will treat superscopes as requests for the corresponding scope. So in the first example, a superscopes of write: is sent and the server responds with write:/data/cluster.

The refresh and token exchange endpoints, however, generally will not treat superscopes as requests, but will try to match. The use pattern is the initial request can query for possible scopes and refreshes and exchanges may reduce the scope. In all endpoints, subscopes will be resolved.

#### **Commentary**

- 1. Only requests are made. Templates are resolved and the values returned.
- 2. Two specific subscopes are requested plus a query.
- 3. Same request to the exchange endpoint as 1, but requests are not serviced, hence only a single scope can be asserted
- 4. Same request as 2 to the exchange endpoint. The single query is ignored.
- 5. Request to the exchange endpoint with a single valid subscope. Since scopes are resolved by path, a scope of read:/home/jeff does not give access to read:/home/jeffy, but it would give access to read:/home/jeff/y
- 6. Attempt to get a permission that is not granted to the user. Such things are not asserted (so no error) unless *nothing* can be asserted, in which case, an error is raised. Throwing an exception in such cases is specific to the token type, wlcg. A token type of default does not do this, *e.g*.